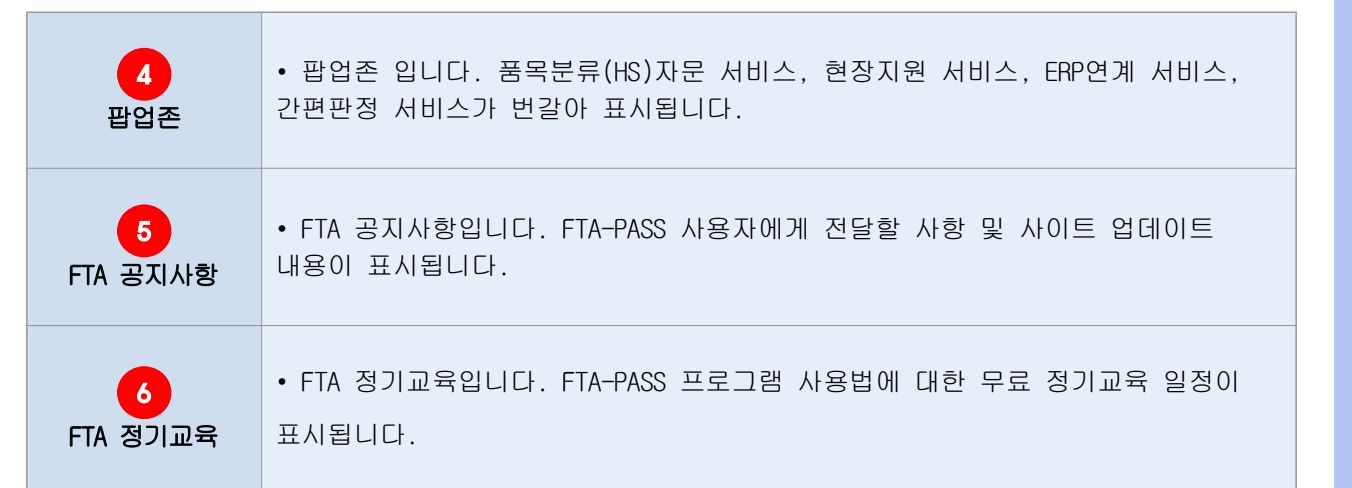

### 2. 기준정보

 원산지를 판정하기 위한 가장 기초적인 자료를 입력하는 메뉴입니다. 이 메뉴에서는 물품거래와 관련된 업체의 등록, 물품정보 및 자재명세서 관리, HS코드, 생산공정 및 고객사 물품번호를 관리합니다.

### 2.1 거래처

 자사에서 물품을 구매하는 매입처 및 물품을 납품하는 매출처에 대한 정보를 관리하는 화면입니다.

2.1.1 화면구성

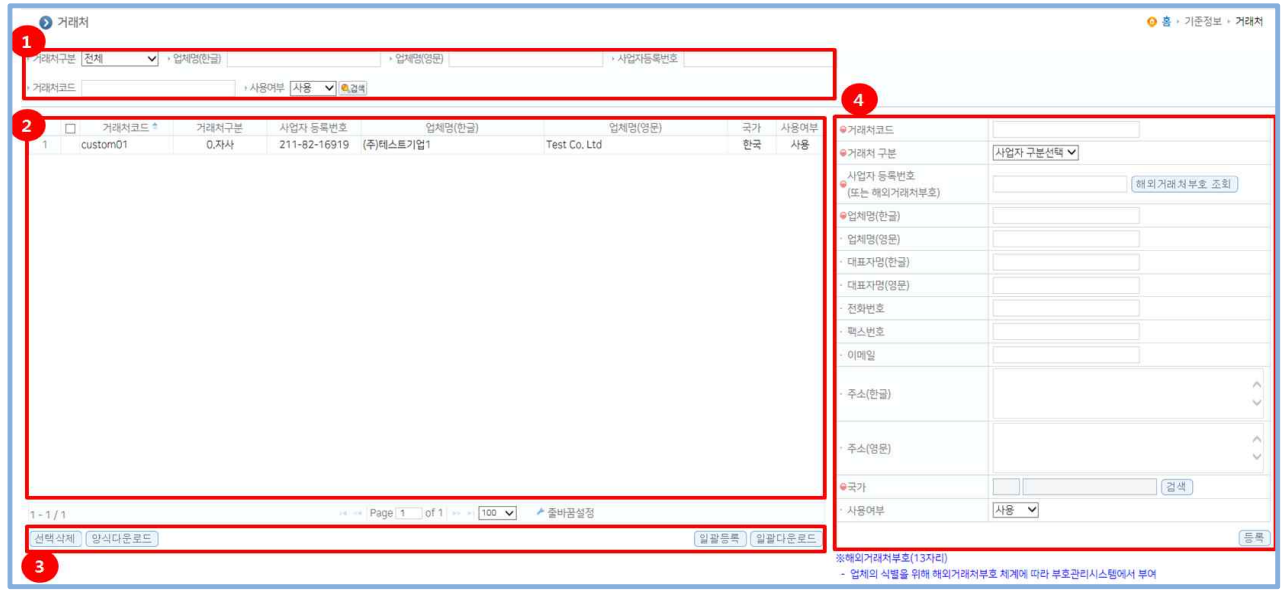

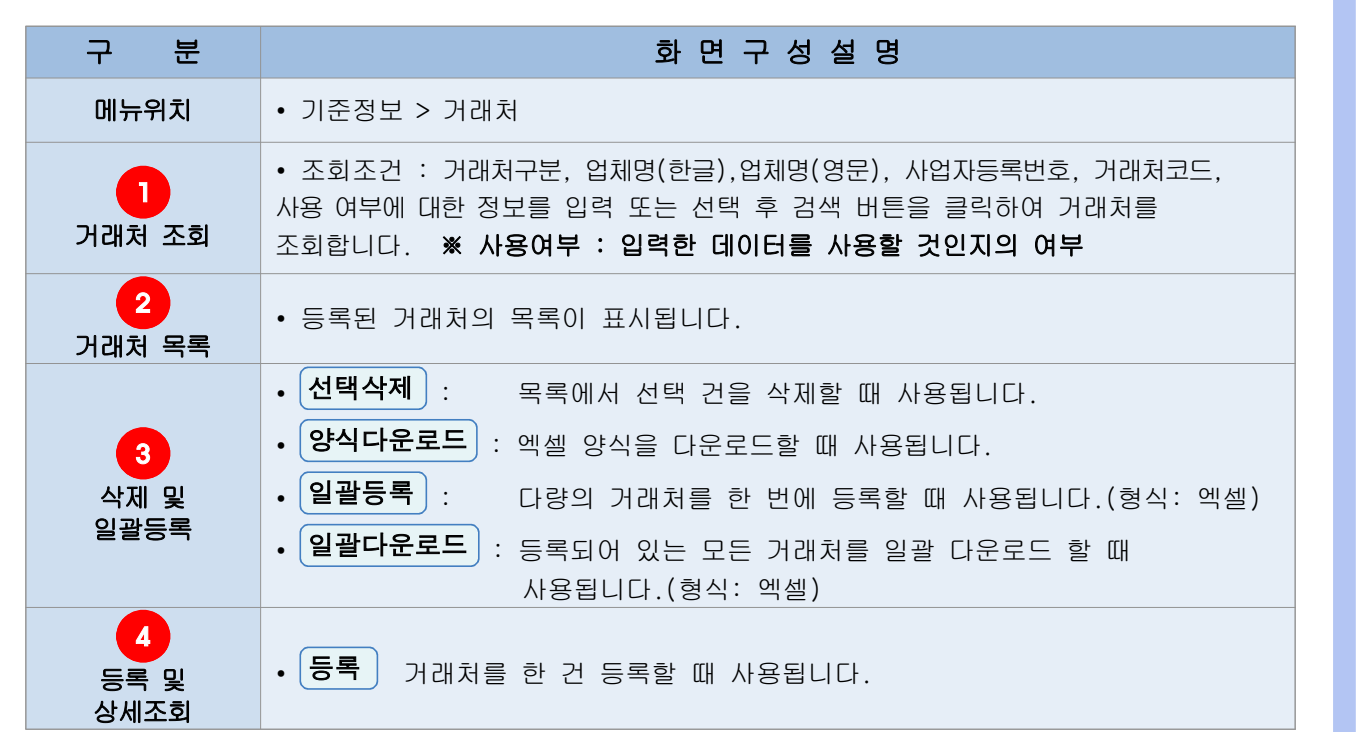

### 2.1.2 거래처 등록(개별등록)

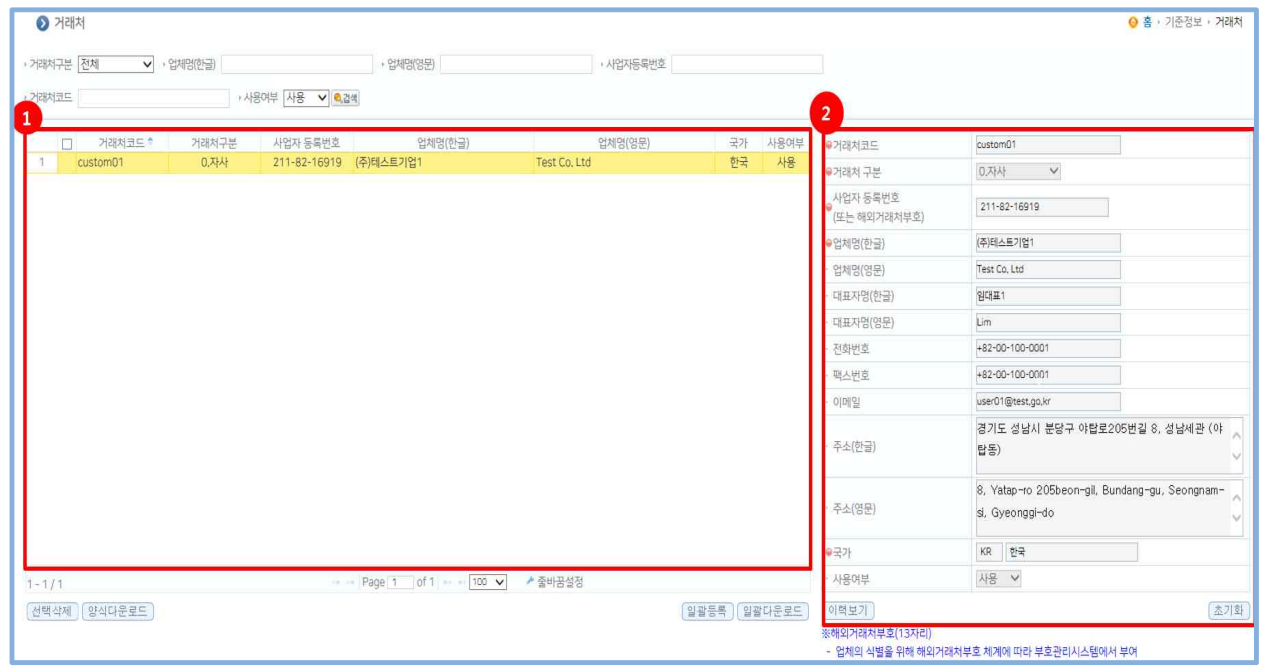

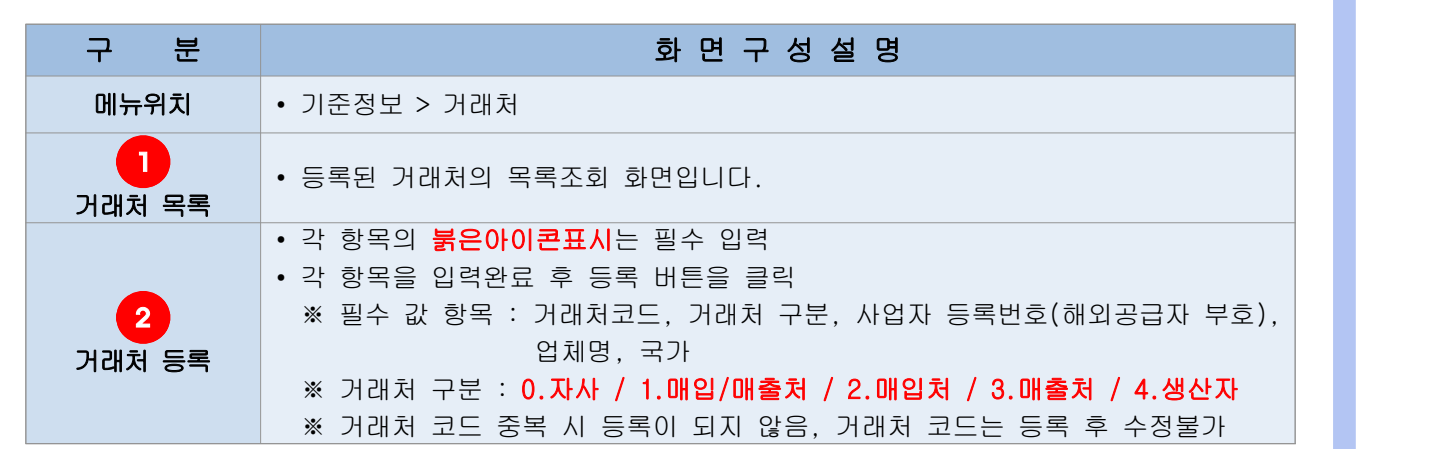

#### 2.1.3 거래처 수정

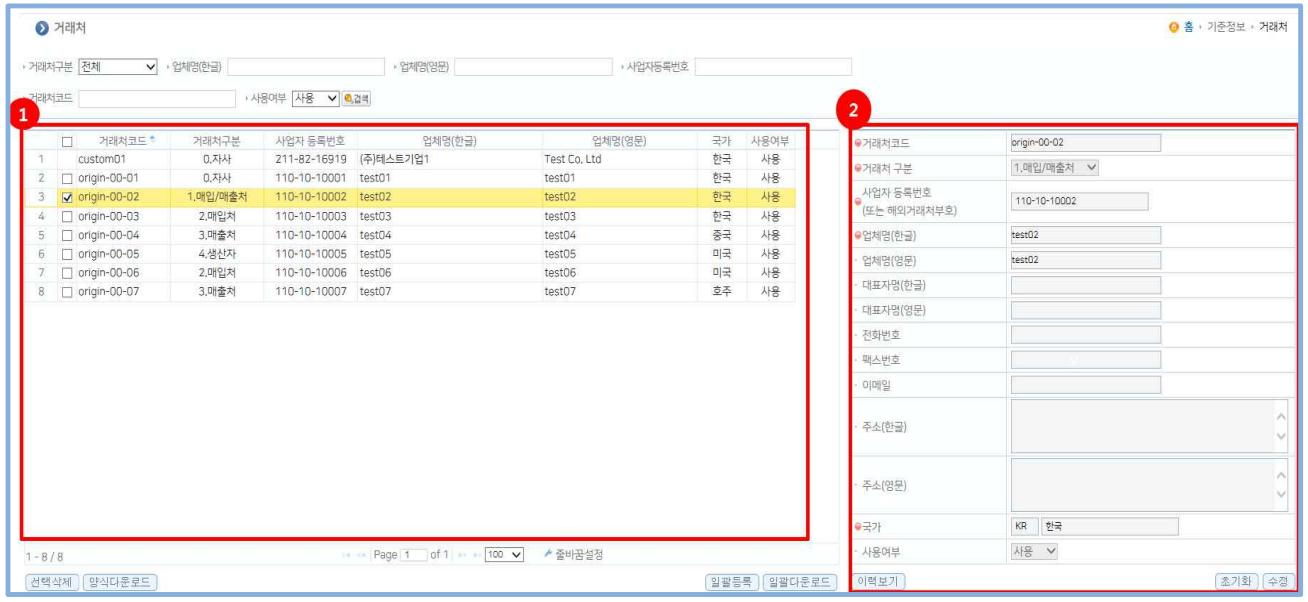

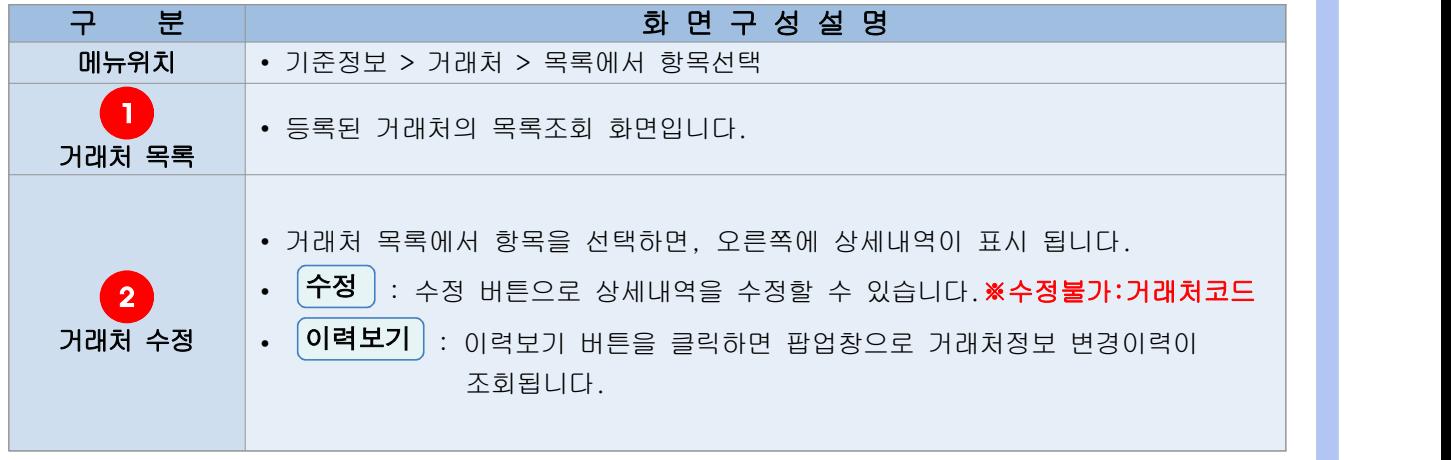

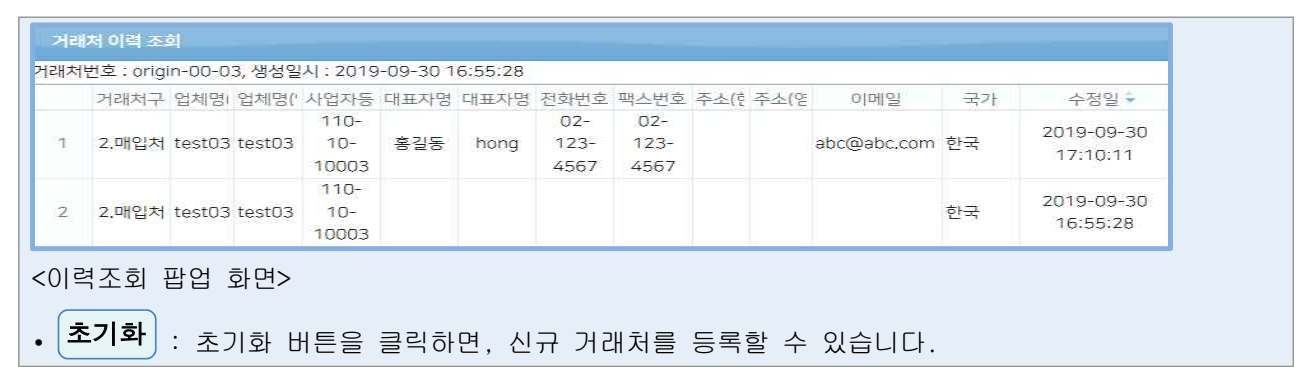

#### 2.1.4 거래처 일괄등록방법

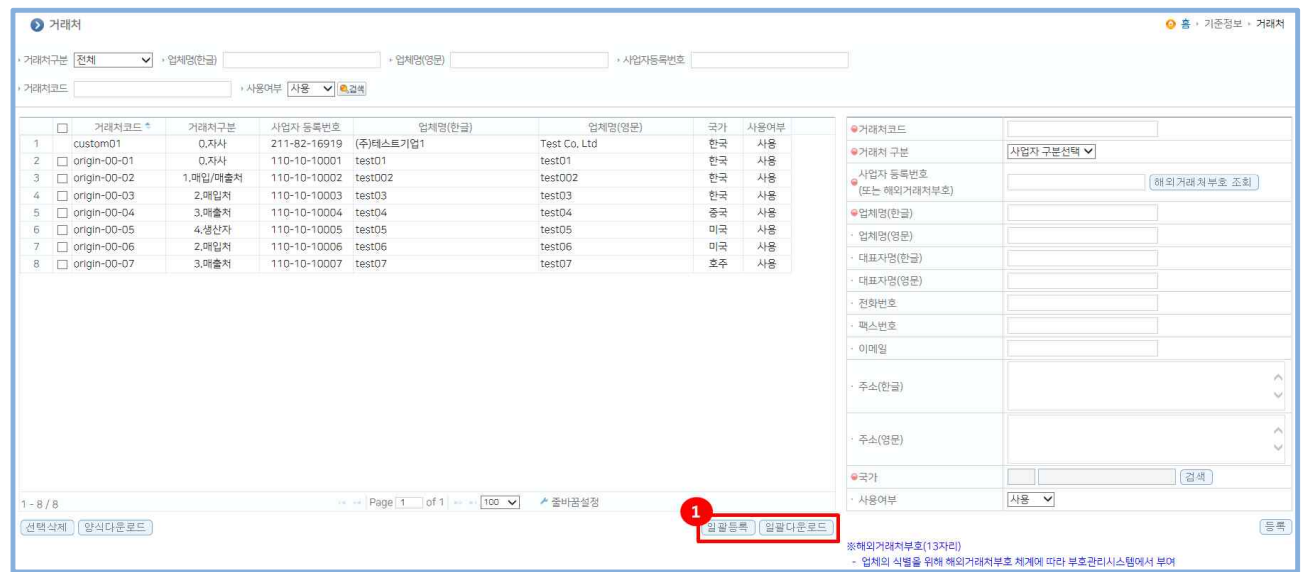

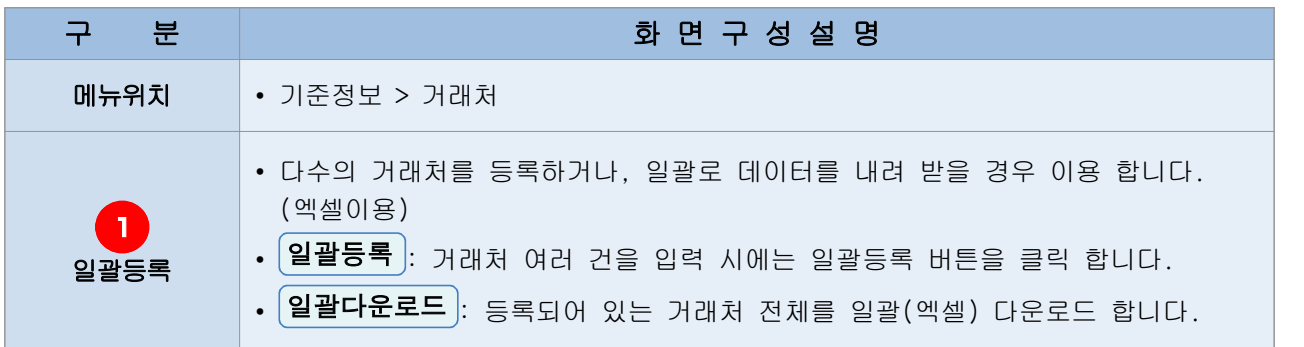

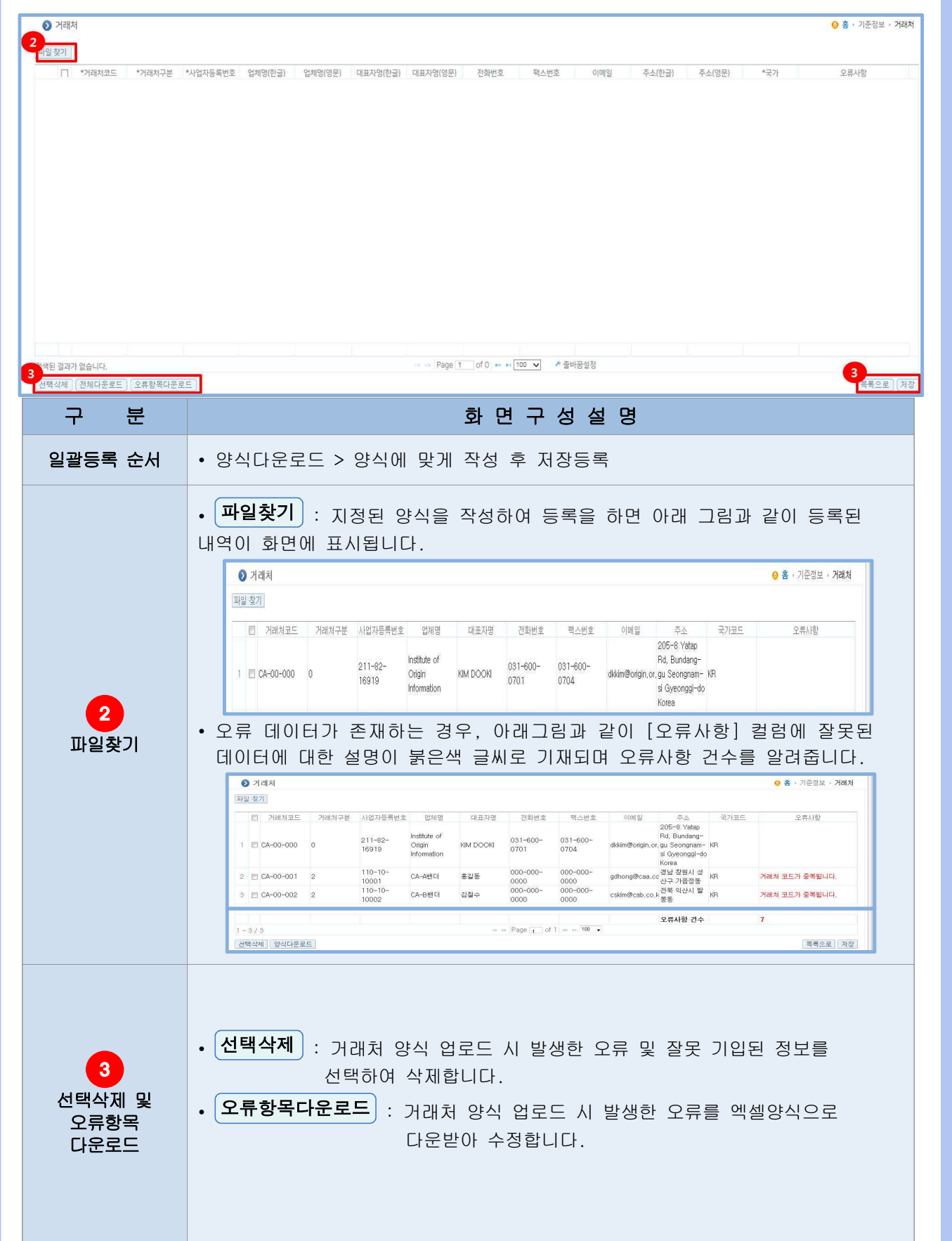

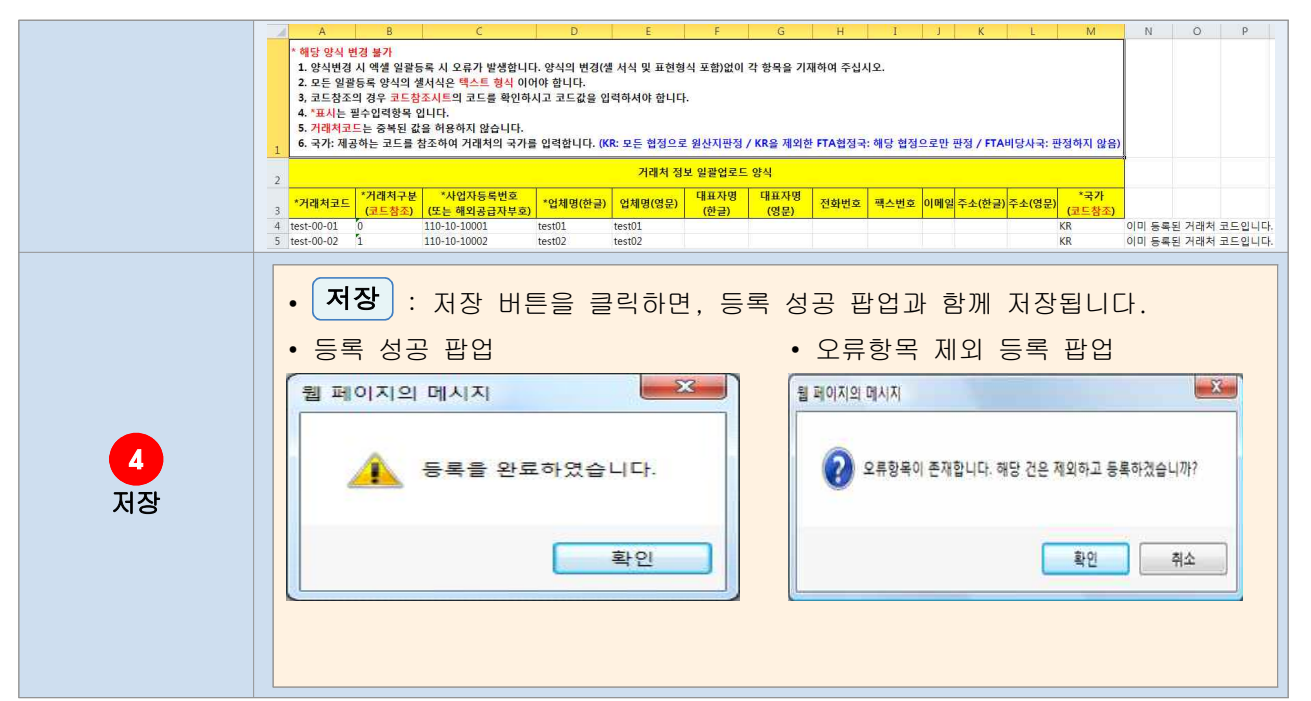

## 2.2 물품정보

 원산지판정에 필요한 물품정보의 데이터를 관리하는 화면입니다. 물품(완제품, 중간재, 원재료)의 기본적인 물품정보를 설정할 수 있습니다.

#### 2.2.1 화면구성

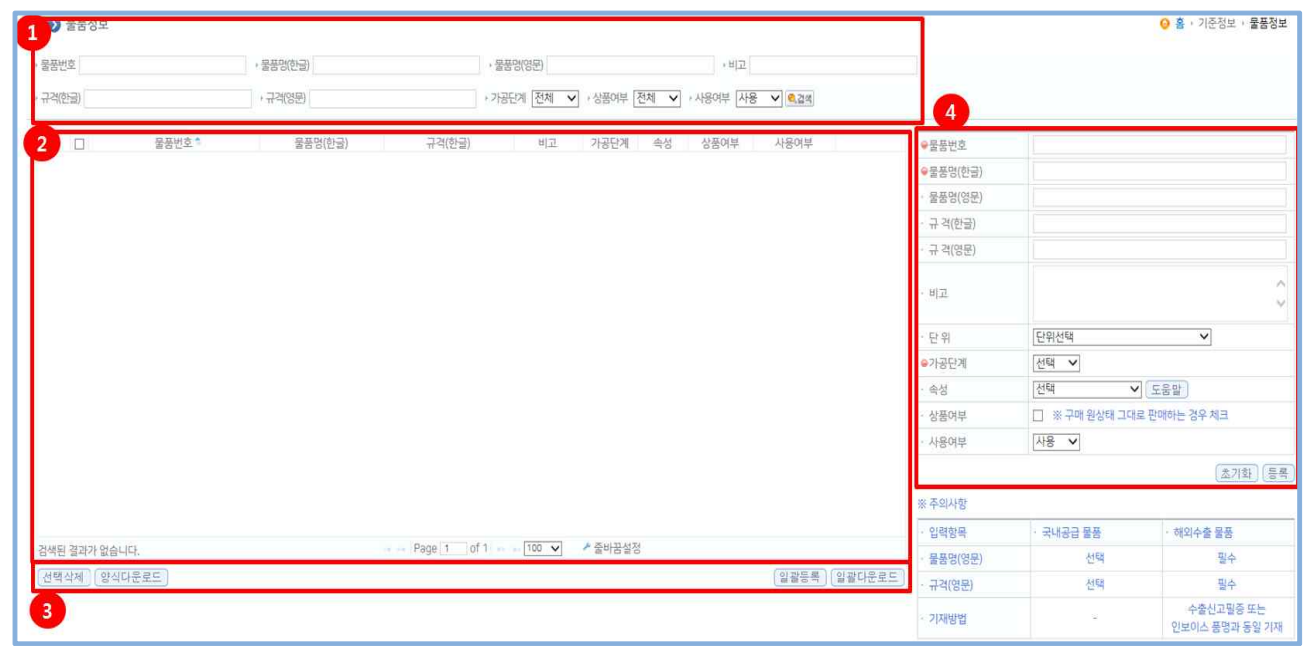